## **Exercise 1.**

(a) Implement a function average that takes a vector of floats as argument and returns the average value of the elements in the vector. The vector shall be passed as a const reference, and for an empty vector 0 shall be returned and an error message shall be displayed.

```
#include <iostream>
#include <vector>
using namespace std;
float average(const vector<float> &v)
{
    if(v.size() == 0) {
         cout << "Error: vector is empty!" << endl;
         return 0;
    }
    float sum = 0;
    for(vector<float>::const_iterator it = v.begin();
         it != v.end(); ++it)sum += *it;
    return sum / v.size();
}
```
(b) Implement a function sum that takes two vectors of ints as arguments and returns the sum of the two vectors.

If one vector is smaller than the other vector, the "missing" elements in the shorter vector shall be treated as 0 (so the length of the resulting vector is the length of the longer input vector).

**Example:**  $(1,2,5,6) + (2,2) = (3,4,5,6)$ 

```
#include <iostream>
#include <vector>
using namespace std;
vector<int> sum(const vector<int> &a, const vector<int> &b)
{
    vector<int>::size_type sz = max(a.size(), b.size());
    vector<int> v(sz);
    for(vector<int>::size_type i = 0; i < sz; ++i) {
         v[i] = 0;if(i < a.size()) v[i] += a[i];
         if(i < b.size()) v[i] += b[i];}
    return v;
}
```
## **Exercise 2.**

Implement a function print which is given a vector of doubles and an output stream os and prints, for each number  $x$  contained in the vector  $y$ , the number of occurrences of  $x$  in  $y$ . Use a map for counting the occurrences.

**Example:** Given  $v = (2.1, 4.2, 3.5, 4.2, 2.1, 2.1, 3.5, 2.1, 3.5)$ , the output should be:

```
2.1: 43.5: 3
 4.0: 2
#include <ostream>
#include <vector>
#include <map>
using namespace std;
void print(const vector<double> &v, ostream &os) {
    map<double,int> count;
    for(vector<double>::const_iterator it = v.begin();
         it != v.end(); ++it)count[*it]++;for(map<double,int>::iterator it = count.begin();
        it != count.end(); ++it)
         os << it->first << ":\t" << it->second <<endl;
```
}

## **Exercise 3.**

Implement three classes Shape, Square, and Rectangle, such that Square represents a square (with a *width*), Rectangle represents a rectangle (with a *width* and a *height*), and Shape defines an interface for shapes in general, providing a pure virtual member function area for computing the area of a shape.

Design a suitable inheritance hierarchy that expresses: *Squares and rectangles are shapes, and a square is a special kind of a rectangle.* Implement the classes such that each class provides a reasonable constructor and implements the area function. Use double for representing widths and heights.

```
class Shape {
public:
    virtual double area() const = 0;};
class Rectangle : public Shape {
    double width, height;
public:
    Rectangle(double w, double h) : width(w), height(h) { }
    double area() const { return width*height; }
};
class Square : public Rectangle {
public:
    Square(double w) : Rectangle(w, w) { }
};
```
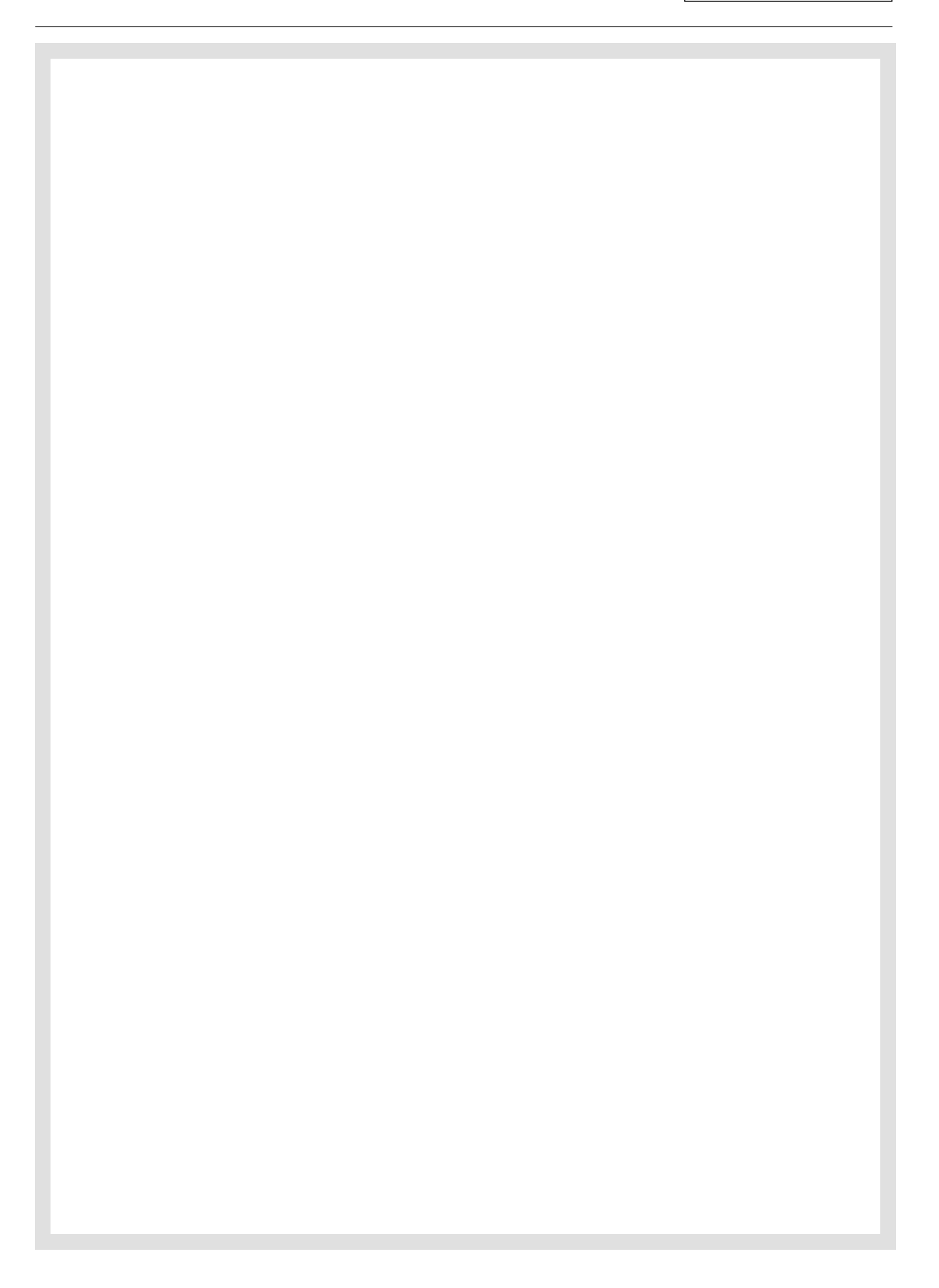

## **Exercise 4.**

(a) Read and understand the following program:

```
#include <iostream>
using namespace std;
int main()
{
   short x, y, z;
   short *p1, *p2, *p3;p1 = kx; p2 = ky; p3 = kz;
   *pi = 20; *p2 = 1; *p3 = 15;
   cout \langle\langle "x=" \langle \langle x \langle \rangle + ", y=" \langle \langle y \langle < ", z=" \langle < z \langle < endl; // CHECK1
   p2 = p1; p1 = kz; p3 = ky;
   *pi = 4; *p3 = np3 - 1;
   cout << "x=" << x << ", y=" << y << ", z=" << z << endl; // CHECK2
   *p3 = *p1 + *p2;p1 = p2;
   *pi = *p1 + 10; *p2 = *p2 - 1;
   cout \langle\langle x \rangle x = 0 \rangle \langle x \rangle x \langle x \rangle x \langle x \rangle y = 0 \langle x \rangle y \langle x \rangle y \langle x \rangle z = 0 \langle x \rangle z \langle x \rangle and \langle x \rangle y \langle x \rangle y \langle x \rangle z = 0 \langle x \rangle z \langle x \rangle z \langle x \rangle z \langle x \rangle z \langle x \ranglereturn 0;
}
```
Fill the table with the values of the variables x, y, and z at the three checkpoints.

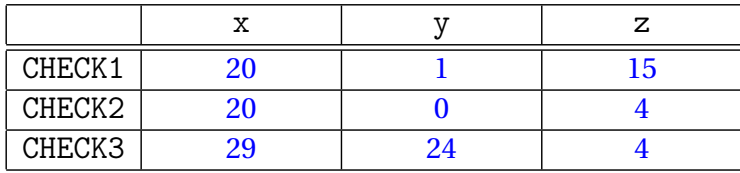

```
(b) Read and understand the following program:
```

```
#include <iostream>
using namespace std;
class A {
  static int counter;
  int c;
public:
  A() { c = ++counter; }
  int get_c() { return c; }
  void id() { cout << "class A" << endl; }
  virtual void mycount() { cout << "A: " << c << endl; }
};
int A::counter;
class B : public A {
public:
  void id() { \text{count} \ll \text{"class B"} \ll \text{endl}; }
  void mycount() { cout << "B: " << get_c() << endl; }
};
int main() {
  A a; B b;
  A &\text{ar} = a; A &\text{br} = b;
  ar.id(); ar.mycount();
  br.id(); br.mycount();
  return 0;
}
```
What is the output of the program?

class A A: 1 class A B: 2

*Room for Notes*

*Room for Notes*

*Room for Notes*